The Commonwealth of Kentucky

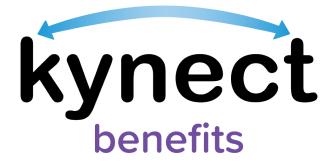

## SNAP E&T Quick Reference Guide Referral Placements

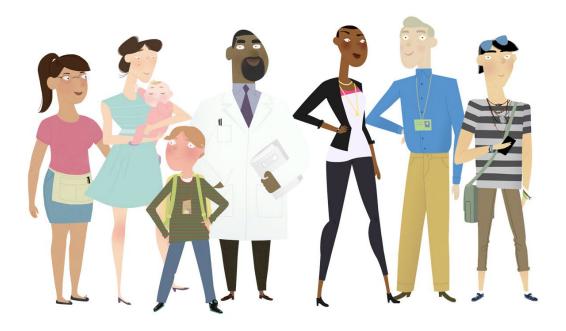

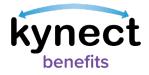

This Quick Reference Guide is designed to help SNAP E&T Participants manage Referral Placement details and upload documents for Referral Placements.

## **Table of Contents**

| Managing Referral Placements        | 3 |
|-------------------------------------|---|
| Steps to Manage Referral Placements | 3 |
| Uploading Documents for a Referral  | 4 |

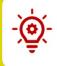

**Please Note**: Participants who still need help after referencing this Quick Reference Guide can call **(855) 459-6328** for additional assistance.

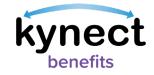

## **Managing Referral Placements**

Referral Placements show which Opportunities and Components a SNAP E&T Participant takes part in to acquire Activity hours towards their SNAP E&T requirements. In this section, you receive step-by-step instructions on how to manage Referral Placement Details in **kynect benefits**.

## **Steps to Manage Referral Placements**

| synect Dashboard              | Programs - Reps, kynectors, & Agents Help & FAQ's                                                             | 🕑 воны 🔮                           |
|-------------------------------|----------------------------------------------------------------------------------------------------|------------------------------------|
| Overview Benefits             | Welcome, BOHDI BROWN                                                                                          | Id Other Benefits                  |
| Claims & Payments             | View dotalls on your bonefits application, cases, and benefits.                                               | View your to-do list and messages. |
|                               |                                                                                                    |                                    |
| Hearings                      | Benefits →                                                                                                    | Message Center →                   |
| Hearings<br>E&T Participation |                                                                                                    |                                    |
|                               | Benefits →                                                                                                    | Message Center →                   |
|                               | Benefits →<br>Case#:112708543 • Activo                                                                        | Message Center →<br>Te Do's Unread |
|                               | Benefits →<br>Case#:12708543 + Active<br>Approved Pending Interview Pending Vertilication<br>• Medicaid/kCHIP | Message Center →<br>To Do's Unread |

1. Navigate to the **kynect benefits** Resident Dashboard.

| Overview          |                                                                                                    | Languagen: English(English)     |
|-------------------|----------------------------------------------------------------------------------------------------|---------------------------------|
|                   |                                                                                                    |                                 |
| Deverthe          |                                                                                                    |                                 |
| Benefits          | <b>E&amp;T Participation</b>                                                                                                    |                                 |
| Documents         | View and manage your Employment and Training Participation related to the information you report is accurate as incorrect data reporting m                                                                               |                                 |
| Claims & Payments | that the information you report is accurate as incorrect data reporting m                                                                                                    | ay affect your an AF deficition |
| Hearings          | Activity Progress                                                                                                    |                                 |
| 6&T Participation | August                                                                                                    | 20 of 80 hours completed        |
|                   | July                                                                                                    |                                 |
|                   |                                                                                                    | 60 of 80 hours completed        |
|                   | Juna                                                                                                    |                                 |
|                   |                                                                                                    | 50 of 80 hours completed        |
|                   | Nepartechnam 🔛 Newting Angularements 📕 Did Not Mast Regularmenta                                                                                                    |                                 |
|                   | * Reported Hours(hours indicated in yellow) for a month are evaluated after the 7th<br>you have met your work requirements. **This graph shows your participation progress in work requirement. This does not<br>status. |                                 |
|                   | My Activities Transportation Psyment                                                                                                    |                                 |

3. At the bottom of the E&T Participation screen, click "Referral/Placement" to go to the Referral/Placement Summary screen.

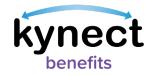

|                                                                               |                 |                        | Languages: English (English) |
|-------------------------------------------------------------------------------|-----------------|------------------------|------------------------------|
| <back e&t="" participation<="" th="" to=""><th></th><th></th><th></th></back> |                 |                        |                              |
| Referral/Placen                                                               | nent Summ       | ary                    |                              |
|                                                                               |                 |                        |                              |
| <b>Referrals Summary</b>                                                      |                 |                        |                              |
| Roforral Dotails (3)                                                          | Referral Status | Placement Start Date 🕥 | Placement End Date (\$       |
| Adair Youth Center<br>Work Experience Program                                 |                 |                        |                              |
| Roforral ID : 35601                                                           | Pending         |                        |                              |
| Senior Care                                                                   |                 |                        |                              |
| Work Experience Program<br>Referral ID : 35554                                | Accepted        | 07/12/2017             | 07/12/2017                   |
| Animal Welfare                                                                |                 |                        |                              |
| Employment Readiness Training<br>Referral ID : 35230                          | Accepted        | 07/12/2017             | 07/12/2017                   |
| Nature Care Center                                                            |                 |                        |                              |
| Work Experience Program<br>Referral ID : 35212                                | Accepted        |                        |                              |
| YMCA Lexington                                                                | Rejected        | 07/12/2017             | 07/12/2017                   |
| Work Experience Program<br>Referral ID : 33116                                | Rejected        | 07/12/2017             | 67/12/2017                   |

- 4. The Referral/Placement Summary screen provides an overview of your Referral Placements. It also allows you to view and upload documents to your Referral Placement records. The Referral/Placement Summary shows the:
  - ✓ Referral Status
  - ✓ Placement Start and End Date
- 5. View a Referral Placement's details by clicking the Referral Title link from the Referral/Placement Summary.

| Referral / Plac                     | ement Details                                      |        |
|-------------------------------------|----------------------------------------------------|--------|
|                                     |                                                    |        |
| Agency<br>IL UNIVERSITY             |                                                    |        |
| Component                           | Sub Component                                      |        |
| WORK BASED LEARNING                 | ON THE JOB TRAINING (WELOT                         | J-SUB) |
| Did the agency accept the referral? |                                                    |        |
| Pending                             | $\odot$                                            |        |
| Placement Start Date                | Placement End Date                                 |        |
| mm/dd/yyyy                          | mm/dd/yyyy                                         |        |
| Placement End Reason                |                                                    |        |
| Select                              | $\odot$                                            |        |
|                                     |                                                    |        |
| SNAP Table 9-21.prog                |                                                    |        |
|                                     |                                                    |        |
| Please upload form FSET-241 or FSET | -104 if you want to report an update to this data  |        |
| Upload Documents                    |                                                    |        |
|                                     |                                                    |        |
| The information I have provid       | ed on this form is true to the best of my knowledg | 0.     |

Page 4 of 6

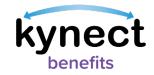

**Uploading Documents for a Referral Placement** 

|                                                                               |                                                                                                    |                                                                                                    | tanguagos: triglion(triglion) v                                                                                                    |
|-------------------------------------------------------------------------------|----------------------------------------------------------------------------------------------------|----------------------------------------------------------------------------------------------------|----------------------------------------------------------------------------------------------------|
|                                                                               |                                                                                                    |                                                                                                    | confined on colleandrilleand .                                                                                                    |
| <back e&t="" participation<="" th="" to=""><th></th><th></th><th></th></back> |                                                                                                    |                                                                                                    |                                                                                                    |
| Referral/Placer                                                               | nent Summ                                                                                                    | ary                                                                                                    |                                                                                                    |
|                                                                               |                                                                                                    |                                                                                                    |                                                                                                    |
|                                                                               |                                                                                                    |                                                                                                    |                                                                                                    |
| Referrals Summary                                                             |                                                                                                    |                                                                                                    |                                                                                                    |
| Ruferrol Dutoits (*)                                                          | Rolemal Status                                                                                                    | Placement Start Date 🕘                                                                                                    | Placement End Date                                                                                                    |
| Adair Youth Center<br>Work Experience Program<br>Roforral ID: 35501           | Pending                                                                                                    |                                                                                                    |                                                                                                    |
| Senior Care<br>Work Experience Program<br>Referral ID: 95954                  | Accepted                                                                                                    | 67/12/2017                                                                                                    | 07/12/2017                                                                                                    |
| Animal Welfare<br>Employment Readiness Training<br>Referral ID: 30230         | Accepted                                                                                                    | 07/12/2017                                                                                                    | 07/12/2017                                                                                                    |
| Nature Care Center<br>Work Expansion to Program<br>Referral ID : 35212        | Accepted                                                                                                    |                                                                                                    |                                                                                                    |
| YMCA Lexington<br>Work typeriance Program<br>Referred ID: 3385                | Rejected                                                                                                    | 07/12/2017                                                                                                    | 07/12/2017                                                                                                    |
|                                                                               | Referrals Summary Referrals Summary Referrals Su | Referrals Summary           Internet Stellar         Internet Stellar         Internet Stellar         Internet Stellar           Adade Youth Control<br>Wash Spectrals :: Stellar         Rendering         Internet Stellar         Internet Stellar           Wash Dependence Program<br>Referent 11: Stellar         Accepted<br>Referent 11: Stellar         Accepted<br>Referent 11: Stellar         Accepted<br>Referent 11: Stellar           Anisond Weißer<br>Referent 11: Stellar         Accepted<br>Referent 11: Stellar         Accepted<br>Referent 11: Stellar           Wash Dependence Program<br>Referent 11: Stellar         Accepted<br>Referent 11: Stellar         Accepted<br>Referent 11: Stellar           Wash Dependence Program<br>Referent 11: Stellar         Accepted<br>Referent 11: Stellar         Accepted<br>Referent 11: Stellar | Period Notahi ()         Retired Statu. ()         Percention           Addati Yoshi Carotar<br>Viciti Tipelitano Negaran<br>Robert 10: 1000         Percebag         ()           Senior Caro<br>Nota Dipotenson Negaran<br>Robert 0: 10:000         Accepted         ()         ()           Animal Wellion<br>Return 0: 10:000         Accepted         ()         ()         ()           Main Wellion<br>Return 0: 10:000         Accepted         ()         ()         ()           Main Wellion<br>Return 0: 10:000         Accepted         ()         ()         ()           Work Exportmone Program<br>Return 0: 10:000         Accepted         ()         ()         ()           Work Exportmone Program<br>Return 0: 10:000         Accepted         ()         ()         ()         ()           Work Exportmone Program<br>Return 0: 10:000         Accepted         ()         ()         ()         () |

 Upload a document to a Referral Placement by clicking the Referral Placement's name. This action takes you to the Referral/Placement Details screen. Documents like the FSET-241 for the Workfare Component or the FSET-104 for all other Referrals may be uploaded to Referral Placements.

| Generics |                                     |                     |                                   |                  | Languages: English (English) |
|----------|-------------------------------------|---------------------|-----------------------------------|------------------|------------------------------|
|          | Referral/Place                      | ement l             | Details                           |                  | tangungun tigan (digan)      |
|          | Agency                              |                     | Component                         |                  |                              |
|          | Adair Youth Development Cen         | tor                 | Vocational Education              |                  |                              |
|          | Did the agency accept the referral? |                     |                                   |                  |                              |
|          | Placement Start Date                |                     | Placement End Date                |                  |                              |
|          | Select a date                       | Ē                   | Select a date                     | 8                |                              |
|          | Placement End Reason                |                     |                                   |                  |                              |
|          |                                     |                     |                                   |                  |                              |
|          | Documents<br>PSETI04.pdf            |                     |                                   |                  |                              |
|          |                                     |                     |                                   |                  |                              |
|          | Please upload form FSET-24          |                     | if you want to report an upd      | ate to this data |                              |
|          | Upload Documer                      | nts                 |                                   |                  |                              |
|          |                                     |                     |                                   |                  |                              |
|          | The information I have provide      | ded on this form is | true to the best of my knowledge. |                  |                              |
|          | The information I have provide      | ded on this form is | true to the best of my knowledge. |                  |                              |

- 2. Upload documents by clicking the "Upload Documents" link. Documents may be selected for upload from your local device.
- 4. Click "Submit" to add the new document to the Referral Placement.

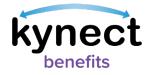